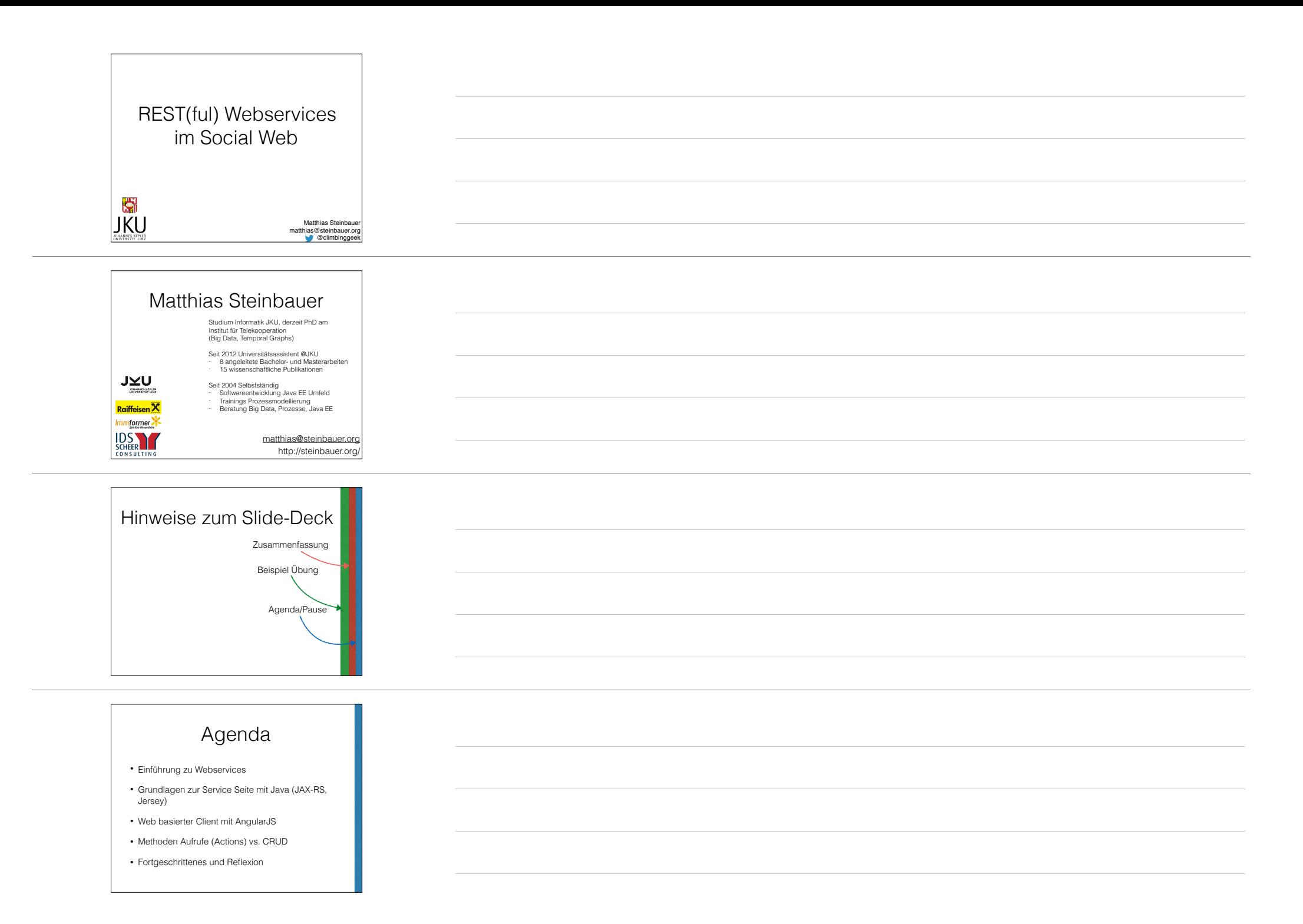

#### Einführung zu Webservices

- Einsatzgebiete
- Arten von Webservices
- Stateful vs. Stateless Calls
- Grundlagen im HTTP Protokoll
- Basics zu RESTful Services

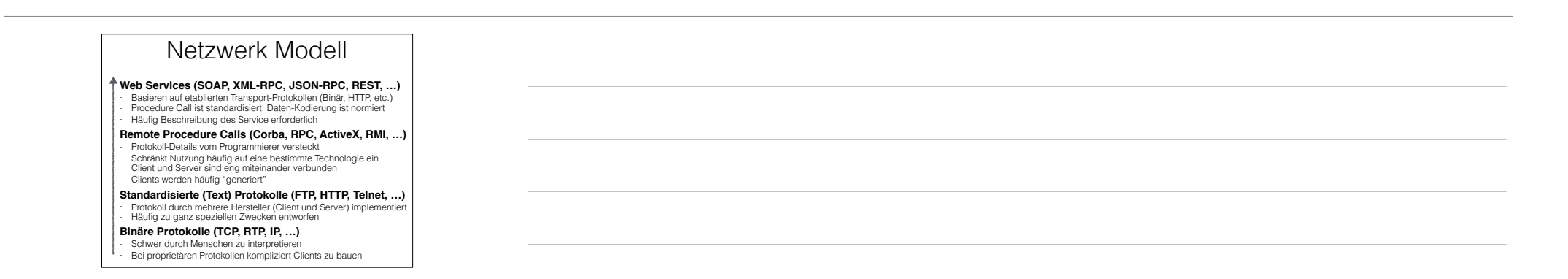

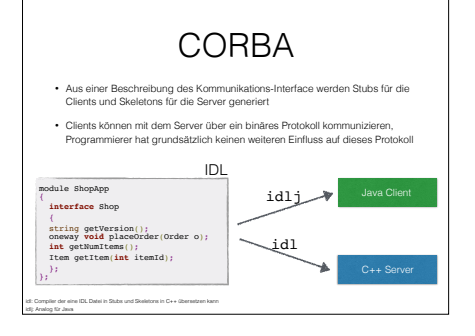

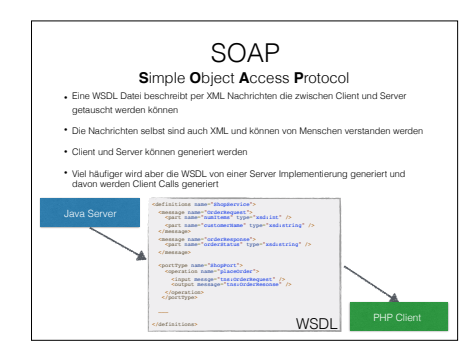

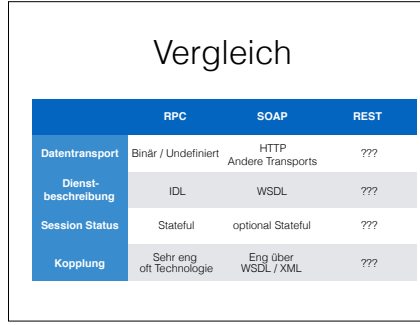

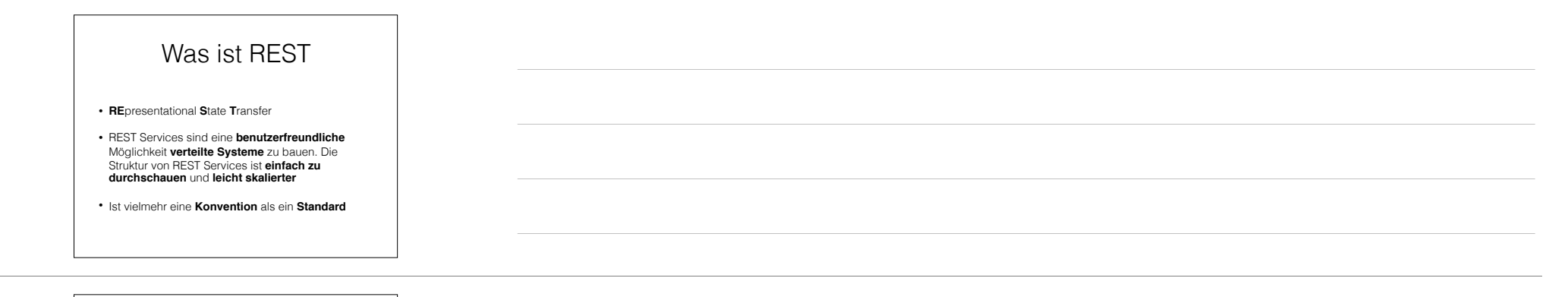

#### Benutzerfreundlich / Einfach

- Es finden Begriffe die wir aus dem Web kennen Anwendung:
- URL / URI
- Basiert auf HTTP und kann daher grundsätzlich mit Web-Browsern aufgerufen werden (Web == REST)
- Lose über das HTTP Protokoll gekoppelt > keine komplizierten Abhängigkeiten zwischen den verteilten Komponenten

# **Skalierbar**

- REST per Definition und Vereinbarung Stateless
- Jeder Client Request kann daher von einem beliebigen Server in einem Serververbund beantwortet werden
- Horizontale Skalierung unter Zuhilfenahme von Round-Robin-DNS oder Load-Balancern möglich
- Backend-Services müssen natürlich dafür ausgelegt sein

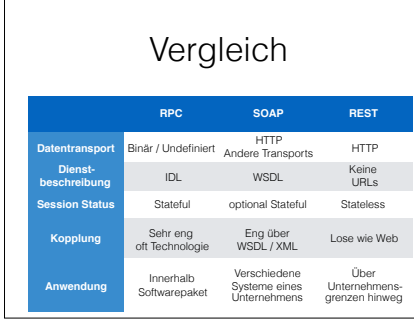

# Konzepte

- Resource (Objekte und deren Eigenschaften)
- Representation (Darstellung einer Resource)
- Operation (z.B. Anlegen oder Löschen)
- Hypertext (Verfolgen von Links)
- Statelessness (Application State am Client)

#### **Resource**

- Jedes **Objekt** ist eine **Resource** und hat daher einen Uniform Resource Identifier (URI)
- /shop/rest/items/7, /shop/rest/items
- Mit einem Uniform Resource Locator (URL) kann beschrieben wir einem onlichm nesource Eccator (OnE) kann bei.<br>werden wie man auf eine Resource zugreifen kann
- https://myshop.at/shop/rest/items
- http://www.land-oberoesterreich.gv.at/default.htm
- Listen und Elemente sollen in Zusammenhang stehen
- Resources können statisch sein oder sich verändern

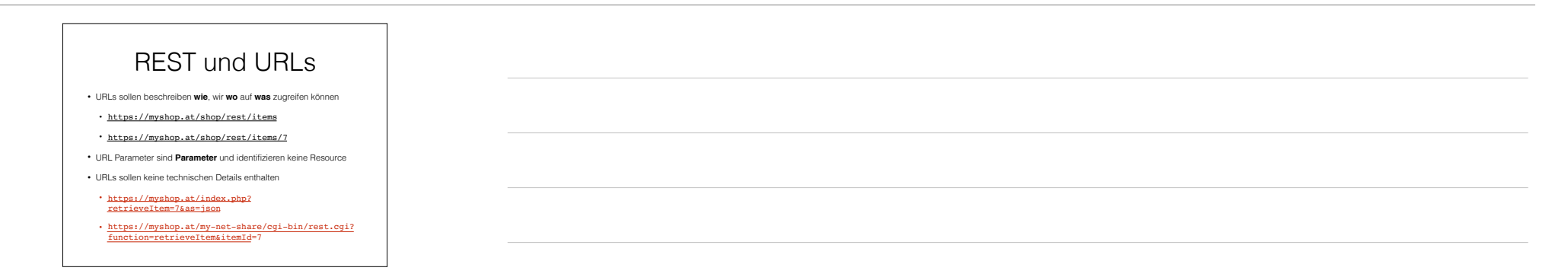

#### Representation

- Unter einem einzigen URL kann der gleiche Inhalt in verschiedener Ausprägung abgerufen werden
- https://myshop.at/shop/rest/items/7 könnte HTML, XML, JSON, Text, JPEG, etc. liefern
- Im HTTP Protokoll kann über den Header: Accept spezifiziert werden welches Encoding der Client erwartet
- Web-Browser werden typischerweise Accept: text/html spezifizieren
- Ein Web-Service Client wird aber vermutlich explizit JSON, XML oder ein anderes strukturiertes Format anfordern wollen

# Representation

• Häufig sieht man die Verwendung verschiedener URLs zur Abfrage der gleichen Resource in verschiedenem Encoding

- http://steinbauer.org/reports/2015/Q4/sales.html
- http://steinbauer.org/reports/2015/Q4/sales.xml
- http://steinbauer.org/reports/2015/Q4/sales.json
- In REST sollten aber alle Representations unter einem URL verfügbar sein

• http://steinbauer.org/reports/2015/Q4/sales

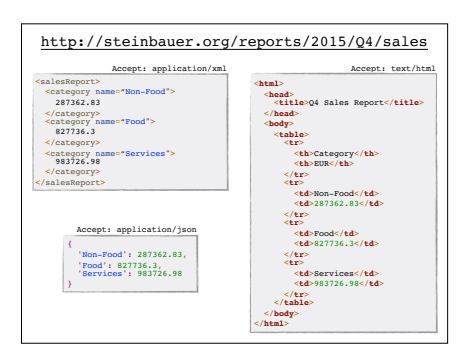

## Operation

- In REST gibt es **vier** Standard-Operationen (HTTP verbs) die auf einer Resource definiert sein können
- **GET**: Eine Representation der Resource abrufen
- **PUT**: Eine neue Resource unter dem URI anlegen oder eine existierende Resource unter dem gegebenen URI aktualisieren (überschreiben)
- **POST**: Resource anlegen für die kein URI bekannt ist, teilweises aktualisieren von Resource oder ausführen beliebiger Operationen

• **DELETE**: Resource unter dem angegebenen URI löschen

#### Operation Beispiele

- Wir können den URL http://myshop.at/shop/ rest/items/7 per **GET** anfragen um eine HTML Repräsentation eines Artikels zu bekommen
- Wir können per **POST** auf den URL http:// myshop.at/shop/rest/items einen **neuen** Artikel im Shop anlegen

# Einfach verständlich

- Wenn wir Ressourcen als Dinge/Objekte betrachten die wir über einen URL **abrufen** und **manipulieren** können ist es **nicht notwendig** aufwändige **Beschreibungen** für Services zu erstellen
- **GET**, **PUT**, **POST** und **DELETE** funktionieren immer gleich
- REST ist also kein Paradigma in dem man Services baut die 100erte verschiedene Funktionen anbieten sondern meist ein Framework mit dem man **wenige Basis-Funktionen** auf URLs anwendet und damit komplexe Prozesse aufbauen kann

## Sichere Operationen

- Es gibt bestimmte Regeln dafür wie sich ein REST Service verhalten soll
- Sogenannte sichere (**safe**) Methoden dürfen eine **Resource nicht verändern** (**GET** auf einen URL darf die Resource nicht ändern)
- Weiters wird erwartet dass die **PUT** Methode Idempodent ist. Bedeutet dass ein Aufruf von **PUT** mit den **gleichen Parametern** mehrfach hintereinander den Systemstatus in gleicher Weise beeinflussen muss wie ein einziger Aufruf (PUT kann man nicht zum zählen verwenden)

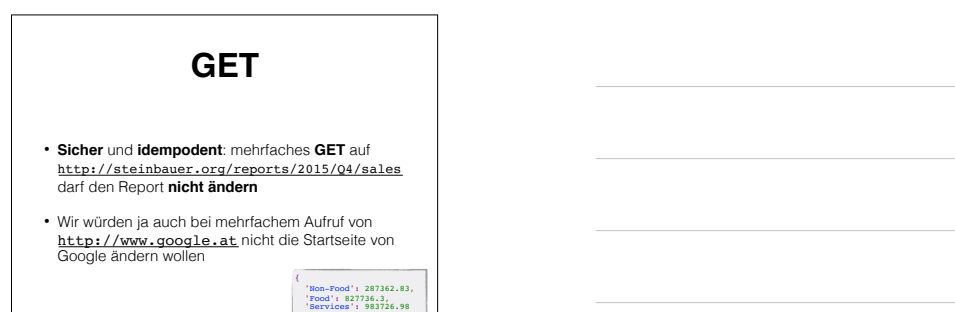

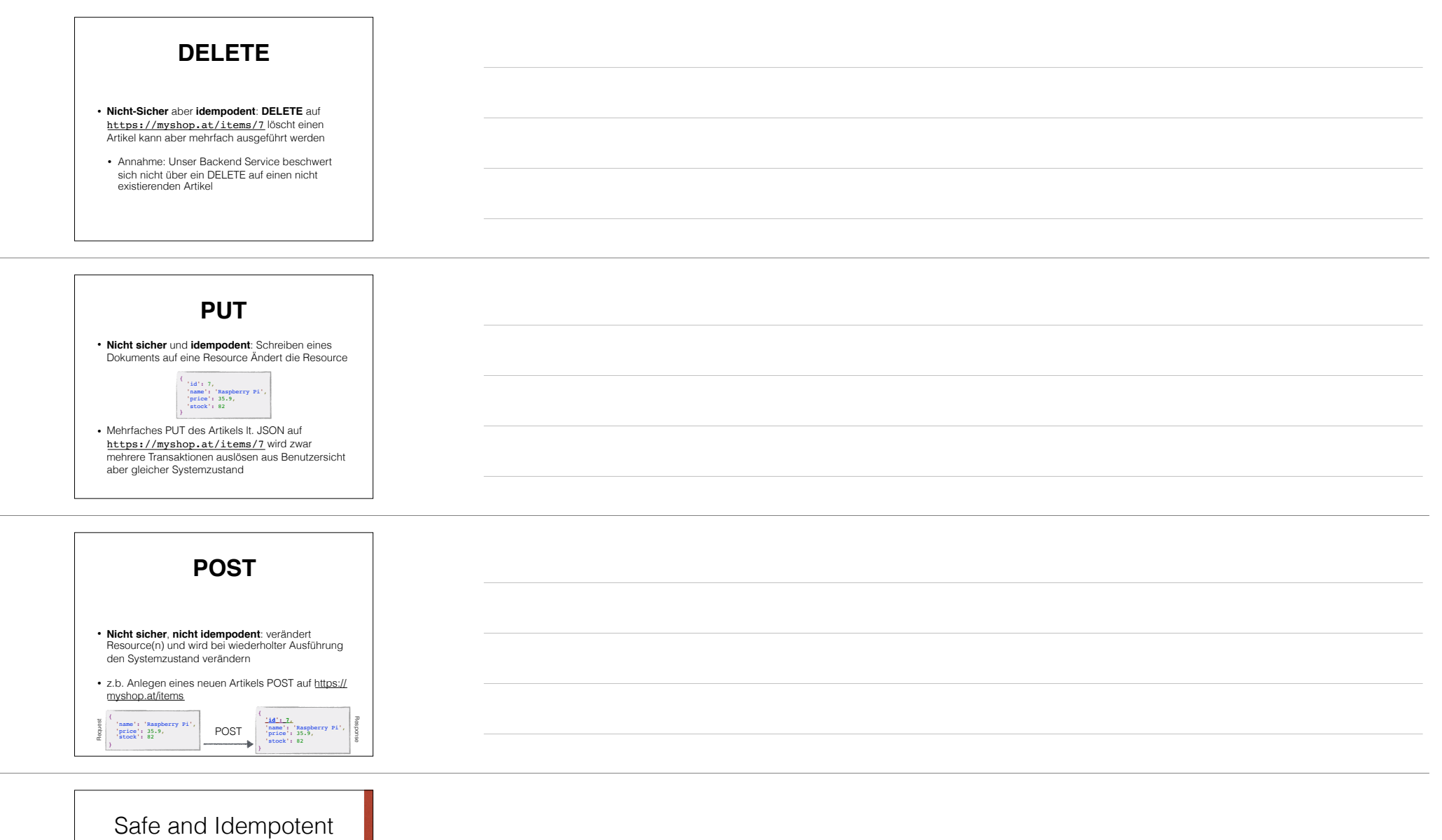

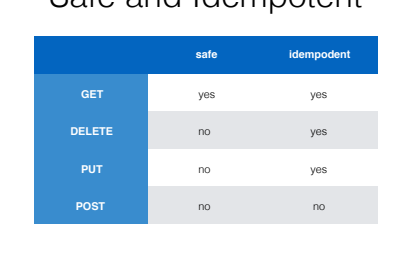

## Hypertext

- Wenn wir per **HTTP** im **Web** surfen enthält der **Response** vom Server (meist HTML) **Links** mit denen wir durch das Web **navigieren**
- REST Services sollen wenn sie sich in ihrem **Response** auf **andere Resource beziehen** ebenfalls **Links** auf diese Resource beinhalten
- z.B. Abfrage von einer Liste von Artikel unter dem URL http://myshop.at/items kann entweder direkt Daten liefern oder einfach eine Liste an URLs unter denen die Details einzelner Artikel verfügbar sind
- In der Praxis ist dies auch eine Frage der **Performance**!

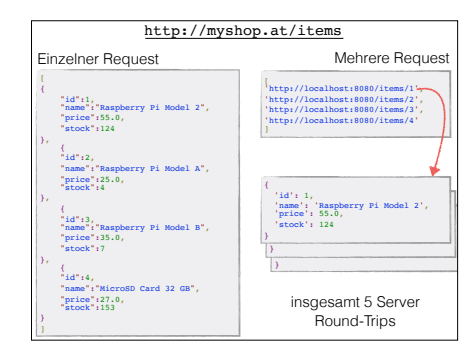

#### Stateless

- **REST** und **HTTP** als Übertragungsprotokoll sind **Stateless**
- **State** wird erst durch erweiterte Frameworks (HTML/ Web **Session Cookies**) hergestellt
- **REST** verlangt, dass der Status entweder in der **Resource** abgelegt wird oder am **Client** gehalten wird
- **Clients** sind für **Anwendungsstatus** zuständig, **Server** für **Resource Status**

#### Vorteile Statelessness

- Clients sind **unabhängig** von **Änderungen** am **Server** System (Reboots, Software-Updates, etc.)
- Redundanz ist leichter herzustellen (Server stirbt > Requests können vom **Load-Balancer** an einen anderen Server gegeben werden)
- Bietet einfachste Möglichkeit die **Performance** durch Proxy Services zu verbessern (GET auf Resource die sich selten ändern)

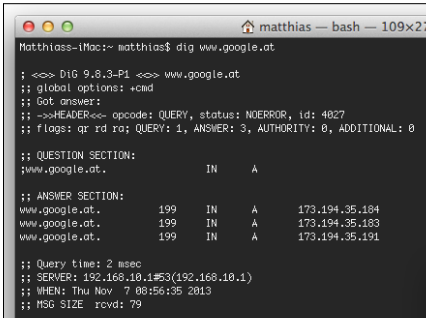

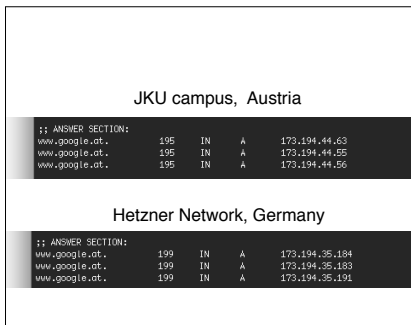

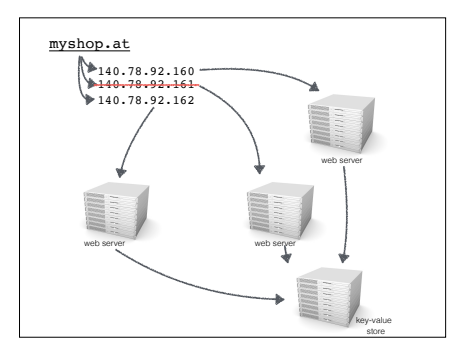

# Fehlerbehandlung

- Das **HTTP** Protokoll hat bereits ein definiertes **Set** an **Status-Codes** die für REST verwendet werden können
- 200 OK, 204 No Content
- In vielen Fällen braucht ein Client nicht jeden einzelnen Fehlercode manuell behandeln (generische Funktion die auf 404 Not Found reagiert)
- HTTP erlaubt das senden von erweiterten Fehlerinformationen im Response
- \* Fehlerbehandlung **unabhängig** von der Meinung/Stil von **Entwicklern**.<br>Bei einer nicht vorhanden Resource stellt sich nicht die Frage<br>InvalidOperationException, InvalidArgumentException, ItemNotFound<br>Exception > alle kö

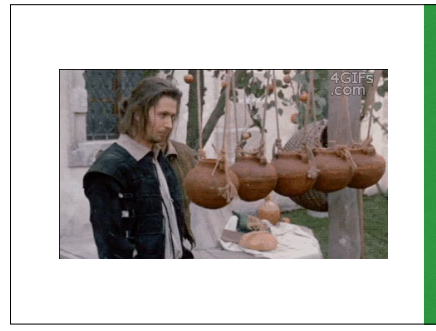

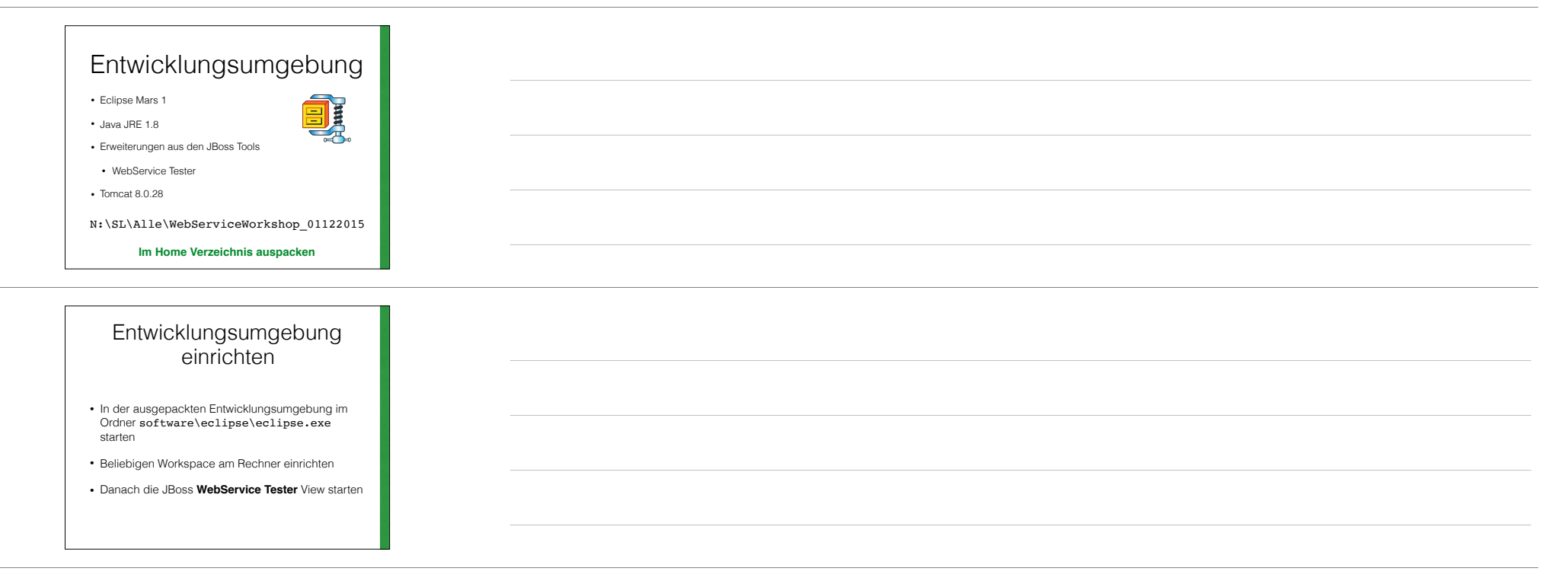

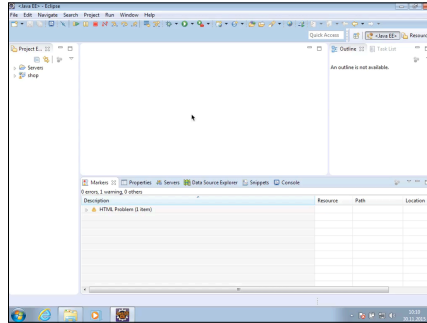

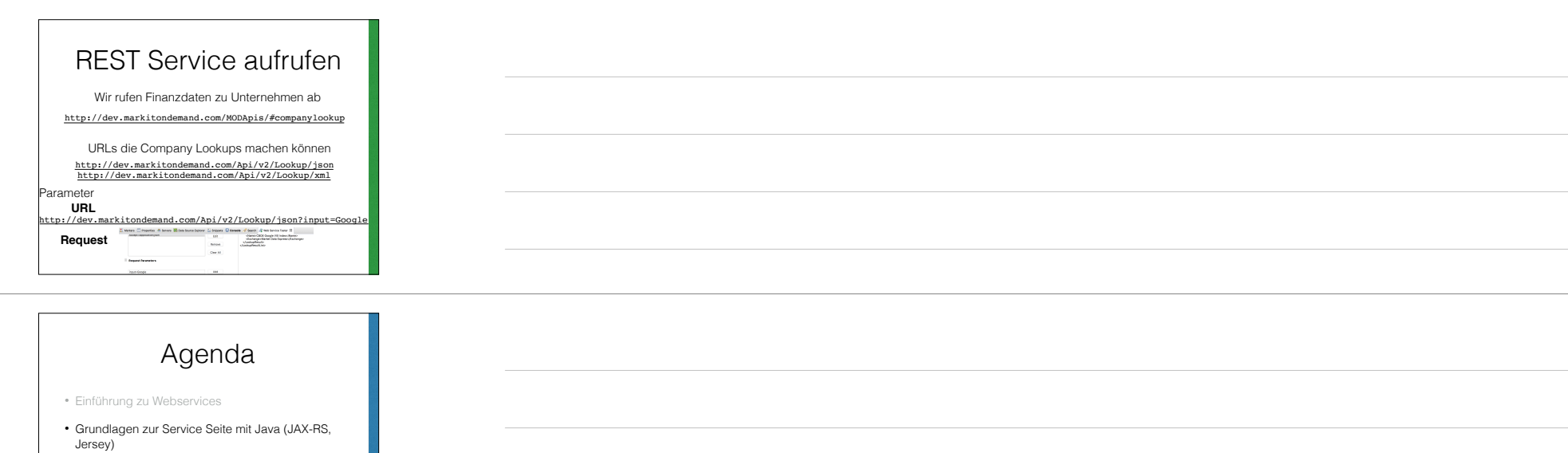

- Web basierter Client mit AngularJS
- Methoden Aufrufe (Actions) vs. CRUD
- Fortgeschrittenes und Reflexion

## REST Frameworks

- Frameworks sind in einer **Vielzahl** an **Sprachen** verfügbar
- Häufig kann REST sehr einfach in **bestehenden Code** eingebaut werden
- Ziel von Frameworks ist es meist **JSON/XML**  (Repräsentation) und Request **Methoden** vom Entwickler zu abstrahieren

#### PHP ohne Framework

- Header auf bestimmten Content-type setzen
- Eingebaute Funktion json\_encode konvertiert PHP Objekte in JSON Repräsentation
- Wird häufig als Einstieg in REST gefunden

<?php error\_reporting(E\_ALL); **include\_once**('dbsettings.php'); header('Content-type: application/json; charset=utf-8');

php<sup>5</sup>

… \$json = json\_encode(\$data\_model); **echo** \$json; ?>

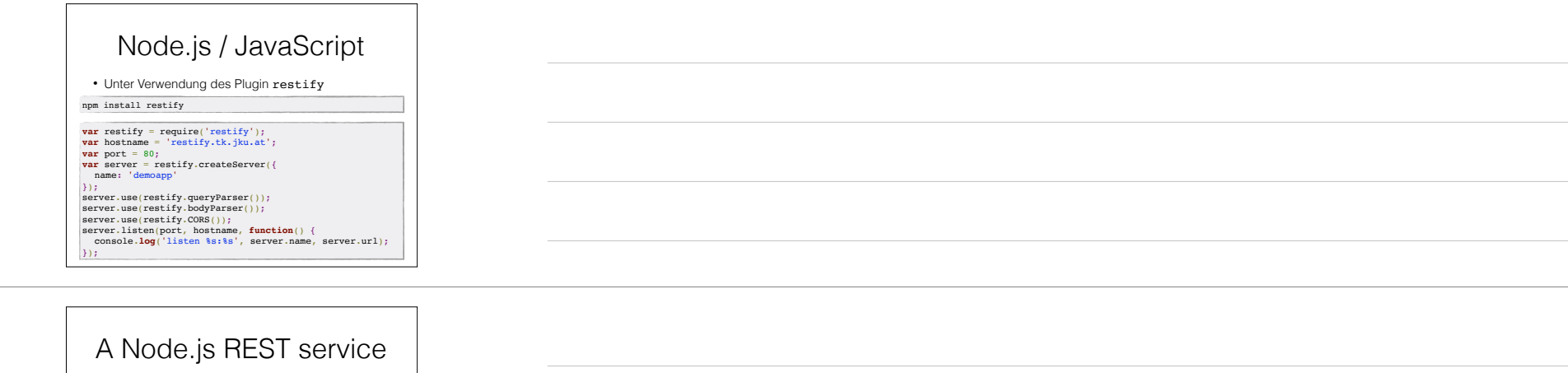

**var** path = '/jobs';<br>server.get({ path; path, version: '0.0.1'}, listJobs);<br>server.get({ path; path + '/:<u>jobid</u>', ... }, getJob);<br>server.post({ path; path, ... }, postNewJob);<br>server.del({path; path + '/:jobid', ... },

**function** getJob(request, response, next) {<br>
res.setHeader('Access-Control-Allow-Origin', '\*');<br>
console.**log**('getting job: ' + request.params.**jobid**);

… response.send(200, jsonString); **return** next();

}

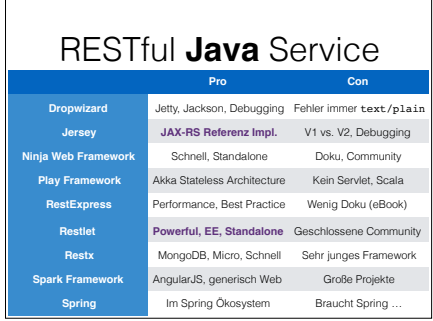

# JAX-RS Spezifikation

- Wie andere Standards in **Java Spezifikation** mit mehreren **Implementierungen**
- **API** stellt hauptsächlich **Interfaces** und **Annotations** zur Verfügung
- Populärste Implementierungen sind **Jersey** und **Restlet**

https://jax-rs-spec.java.net

#### JAX-RS Web Resource

- In JAX-RS können Java **Objekte** (POJOs) **deklarativ** als REST Service **freigegeben** werden
- Konfiguration spezifiziert Packages/Klassen die mit Annotations versehen sind
- Unterstützt diverse Representations über Drop-In-Converter
- **Objekte** werden über **JAXB** Mechanismen in **Repräsentationen** überführt (XML als Standard)

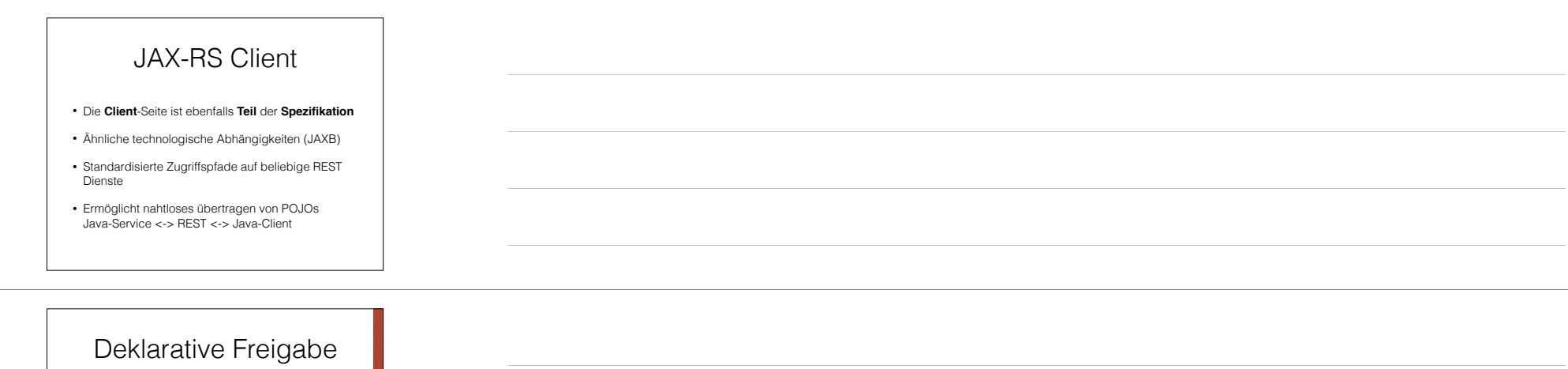

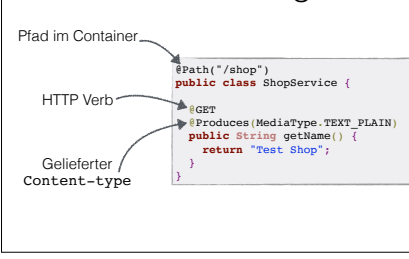

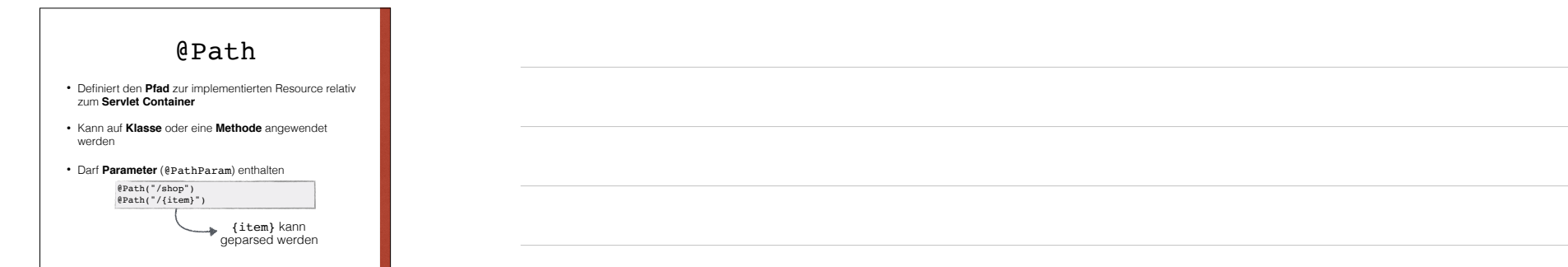

## @GET / HTTP Verb

- Die in REST verwendeten HTTP Verbs stehen als Annotation zu Verfügung: **@GET**, **@PUT**, **@POST**, **@DELETE**
- Das JAX-RS kompatible Framework ruft je nach **Request Methode** die korrekte **Methode** am **POJO** auf
- Es können aber für **einen Pfad** mehrere Methoden mit dem **gleichen Verb** aber unterschiedlichem **Content-type** deklariert werden

#### @Produces

- Gibt an welche(n) **Content-type** (Representation) die Methode generieren kann
- Kann ein einzelner MIME-type oder eine Liste an Types sein
- Das JAX-RS Framework wählt aufgrund des angegebenen Content-types und der Methode die korrekte POJO Methode aus
- Der Client kann den akzeptierten Content-type über den Accept Header setzen

Accept: application/json

#### Jersey als Referenz-Implementierung von JAX-RS

- Jersey ist die **offizielle** Referenz-Implementierung zum **JAX-RS Standard**
- Open-Source
- Läuft in Servlet Containern
- Anbindung von Representation Konvertern durch Service Provider Interfaces

**T** Jersey https://jax-rs-spec.java.net/

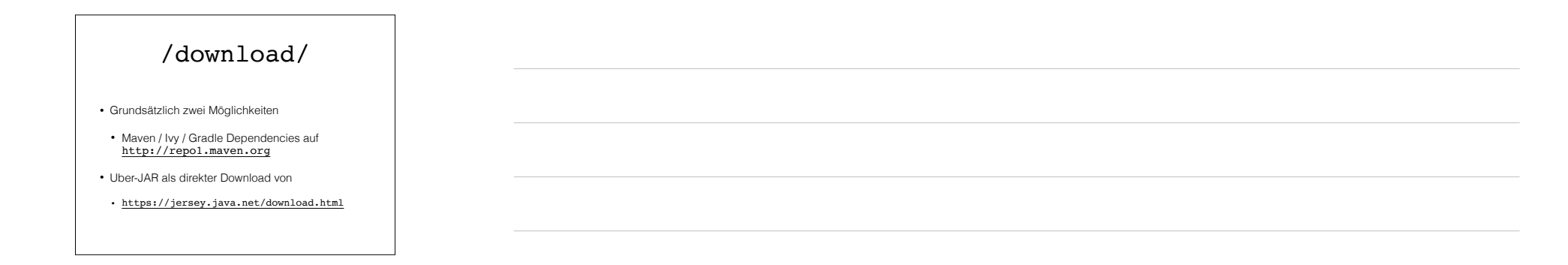

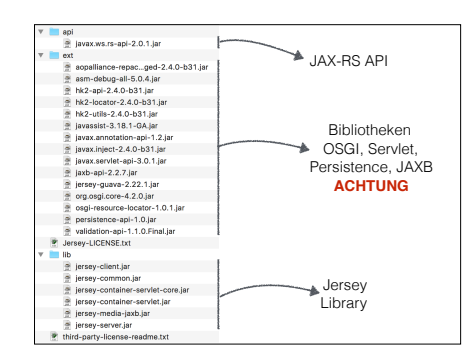

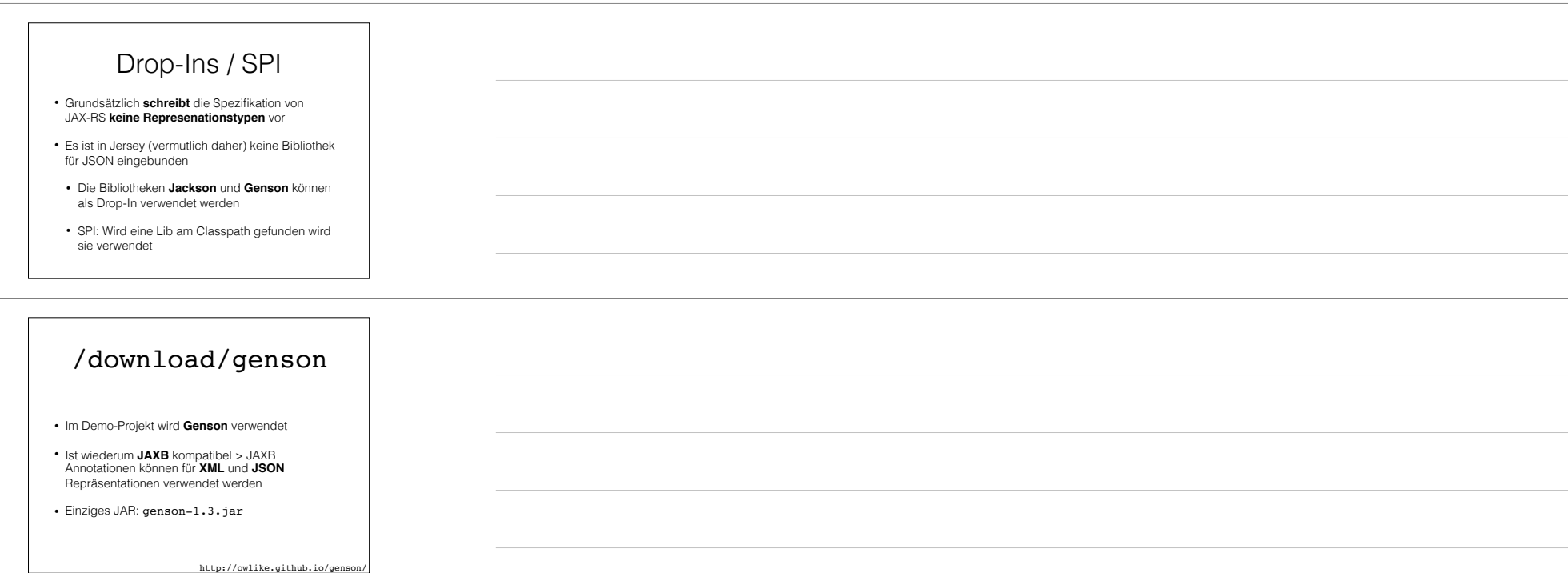

#### Jersey Demo Projekt

- Online Shop Anwendung **JAX-RS** / **Jersey**
- Ausgeführt als **Dynamic Web Project**
- Deployment auf Apache **Tomcat** 8.x.x
- Datenhaltung in **MapDB** (KeyValue Store der File und Memory based arbeiten kann)
- Bietet ein REST Interface unter http://localhost:8080/shop/rest an und ein User Interface unter http://localhost:8080/shop/

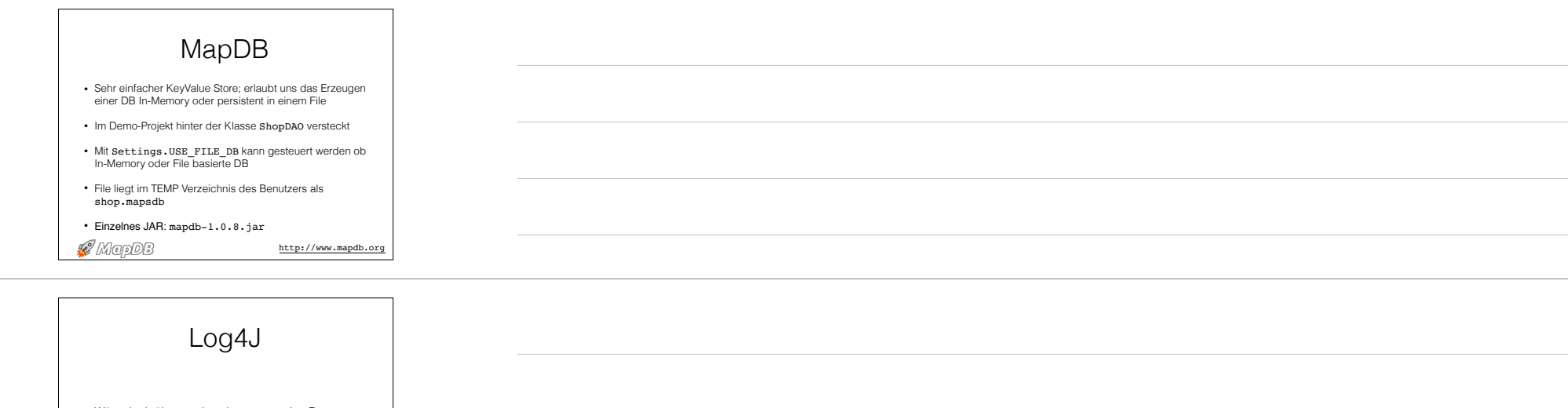

- Wäre doch überraschend gewesen eine Demo ohne ein Logging Framework?
- Log4j JAR: log4j-1.2.16.jar
- Plus Konfiguration in src/log4j.properties

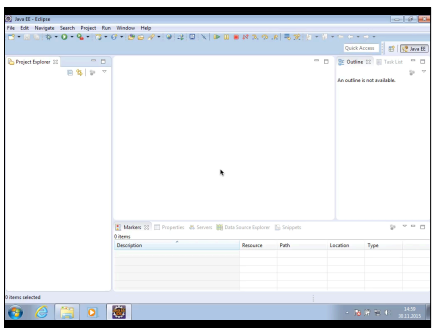

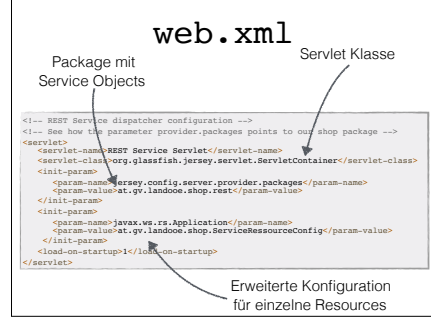

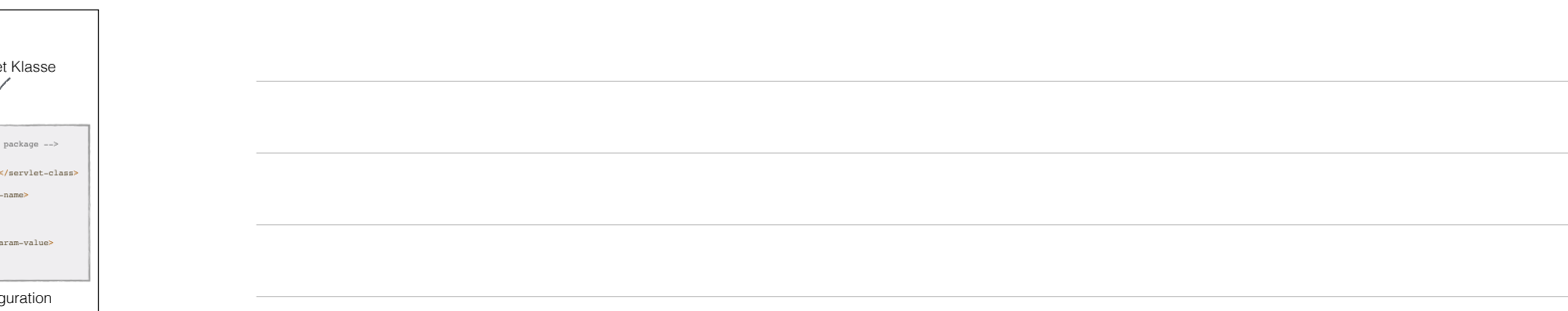

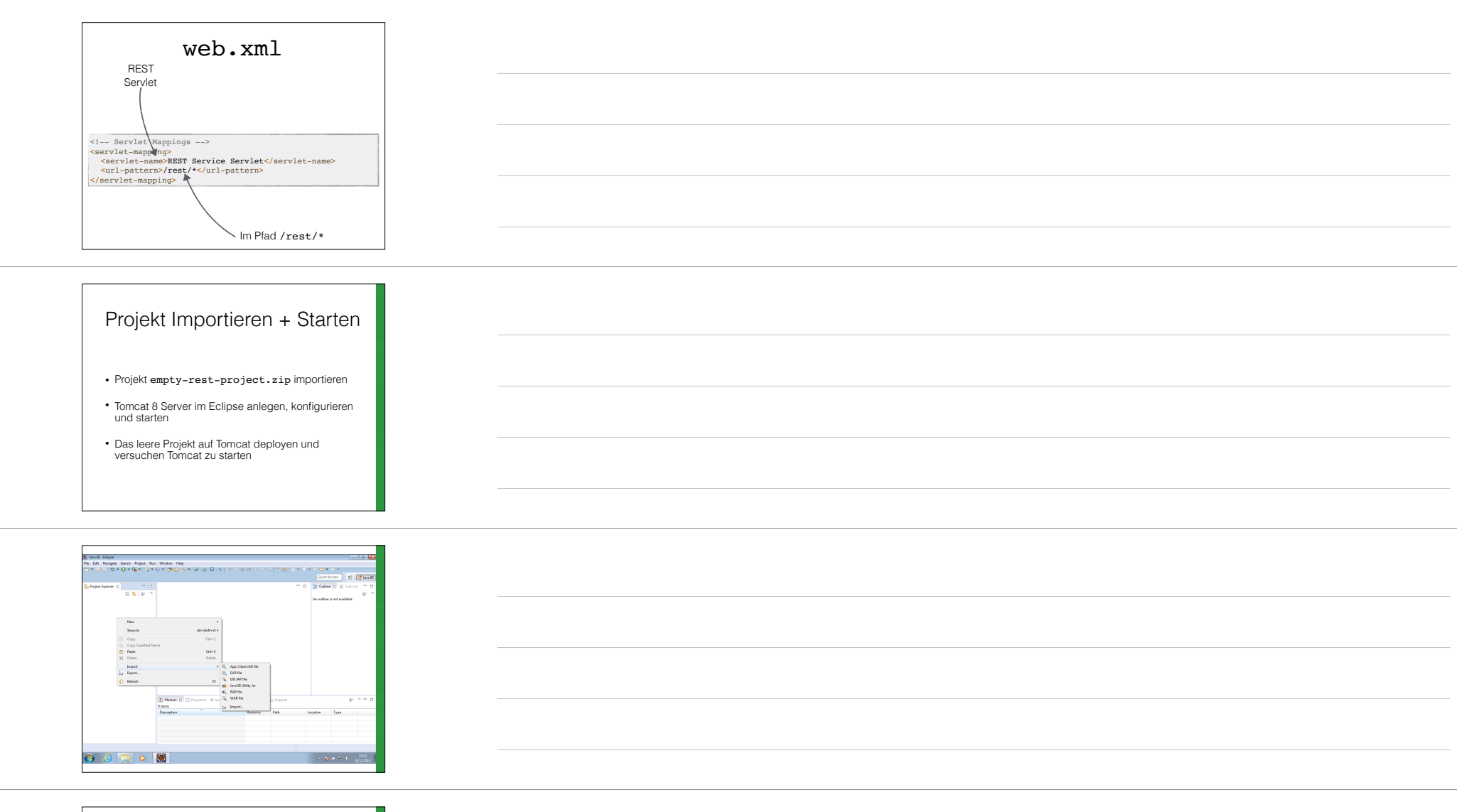

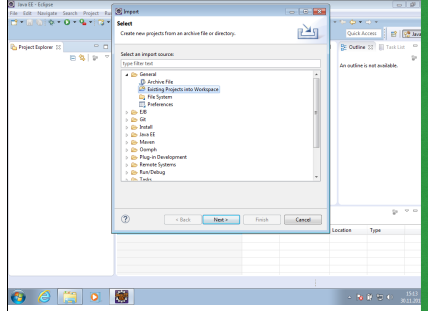

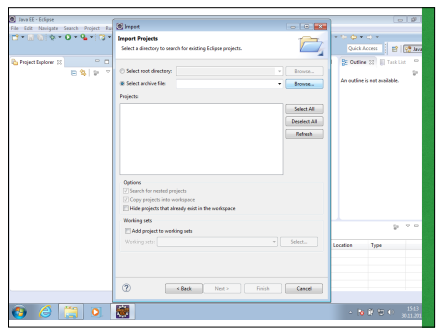

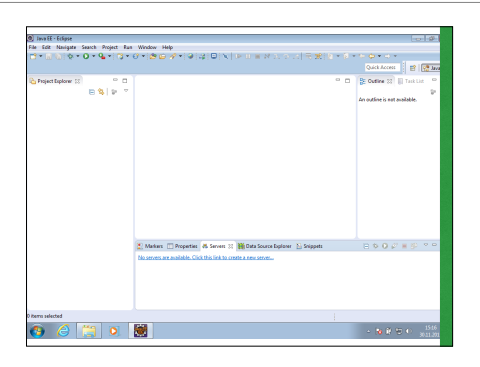

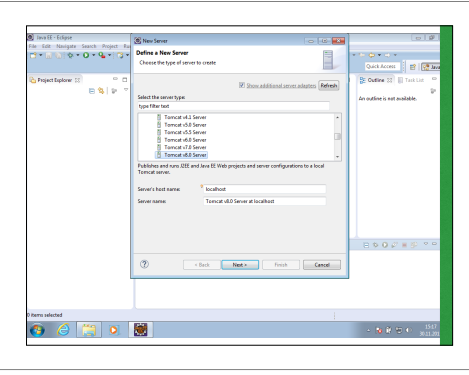

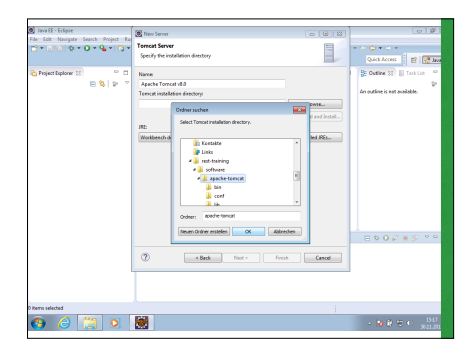

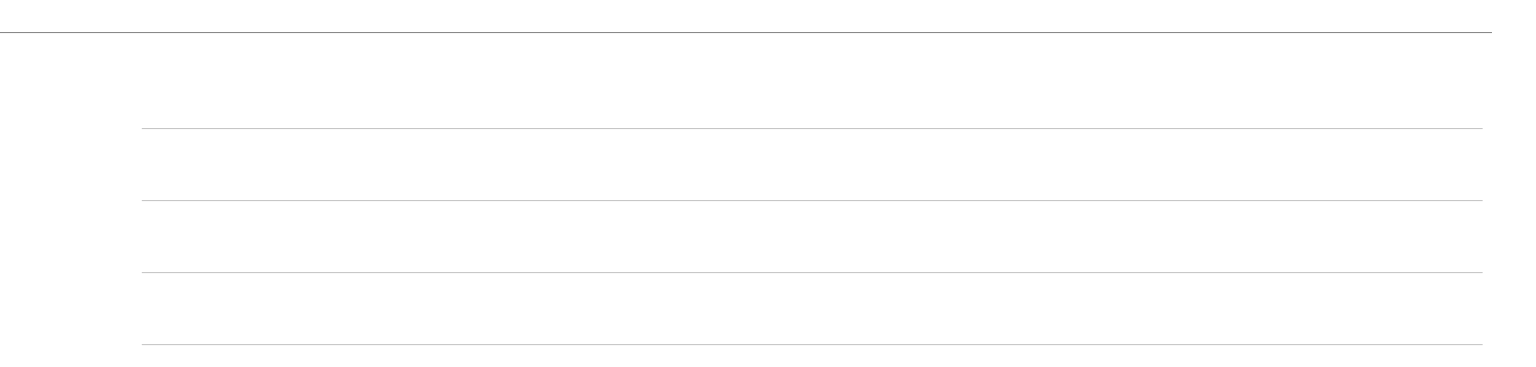

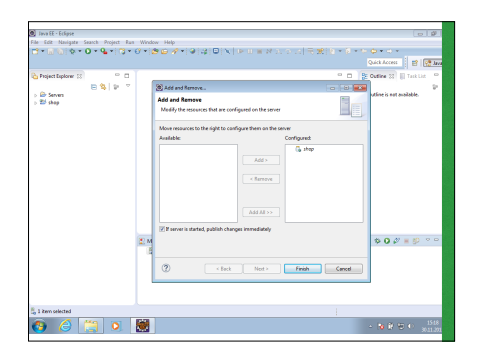

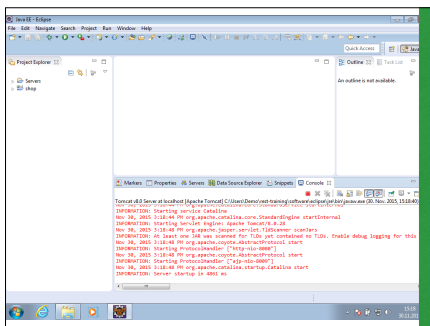

# Artikel Listings

- Legen sie eine Klasse ItemsService im Package at.gv.landooe.shop.rest an
- Der ItemsService soll an den Pfad /items gebunden werden
- Der Service soll eine Liste an Items in **JSON** und **XML** Format ausgeben können
- ShopDAO.listItems() holt uns alle Items von der Datenbank

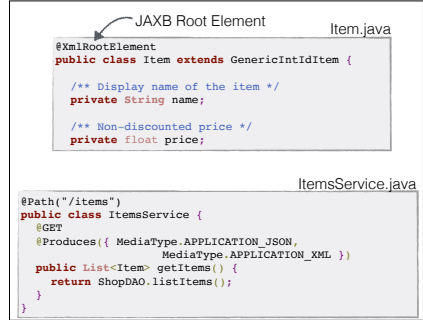

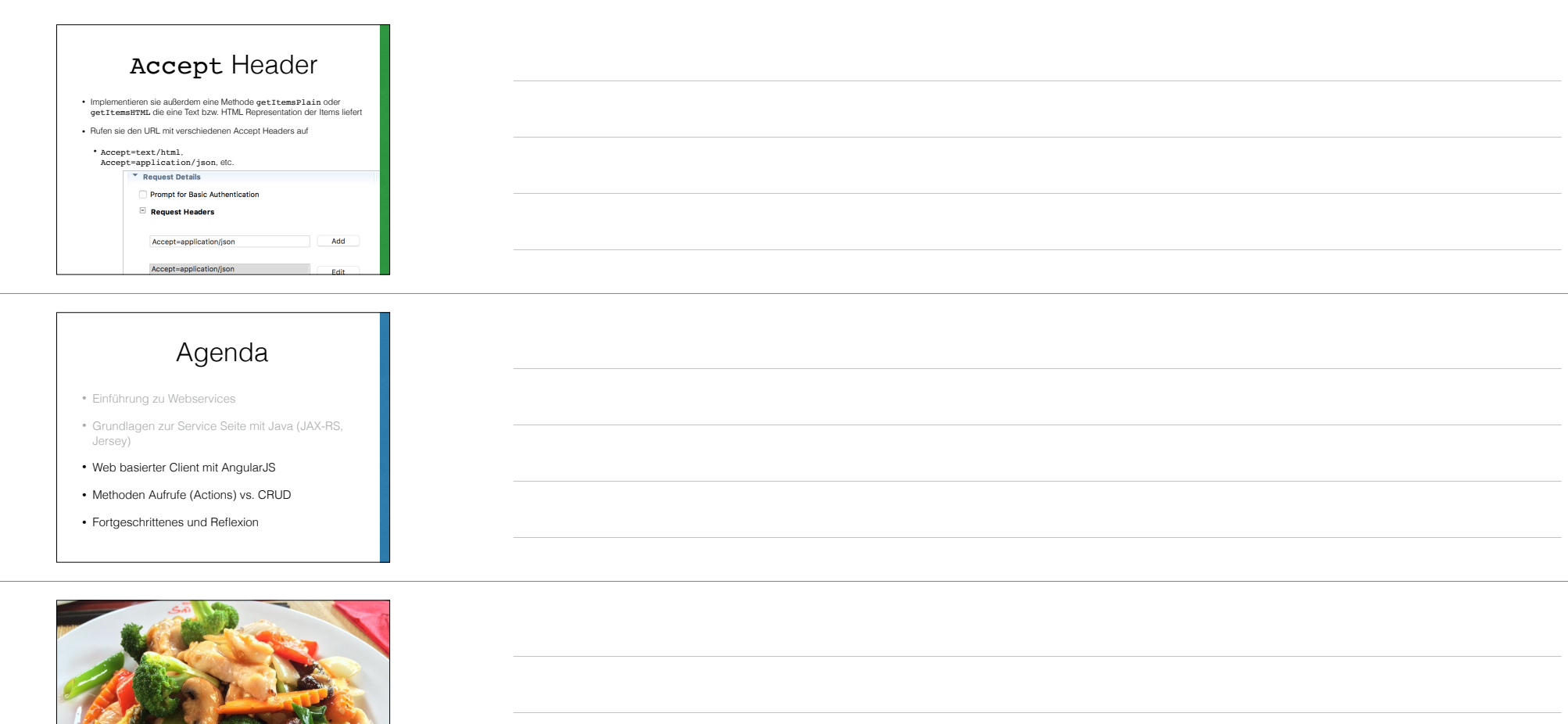

# Agenda

**Mittagspause bis 13.00**

TET PERSONAL

- Einführung zu Webservices
- Grundlagen zur Service Seite mit Java (JAX-RS, Jersey)
- Web basierter Client mit AngularJS
- Methoden Aufrufe (Actions) vs. CRUD
- Fortgeschrittenes und Reflexion

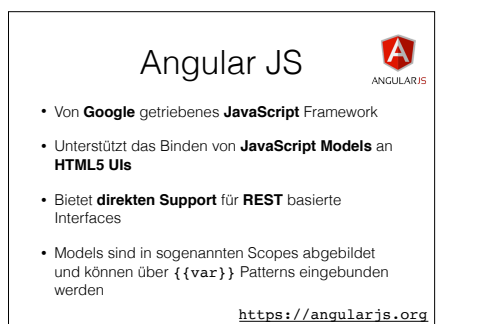

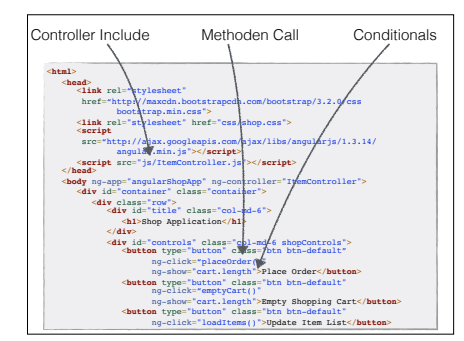

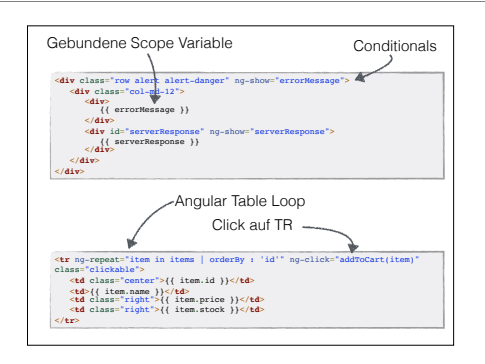

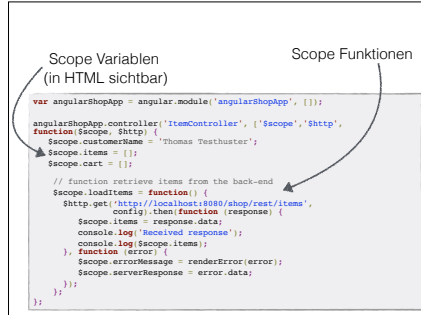

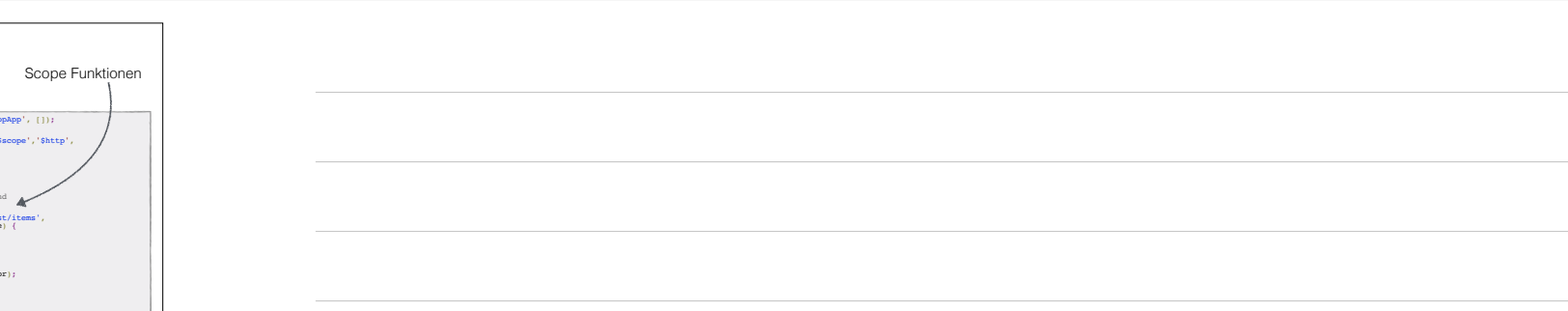

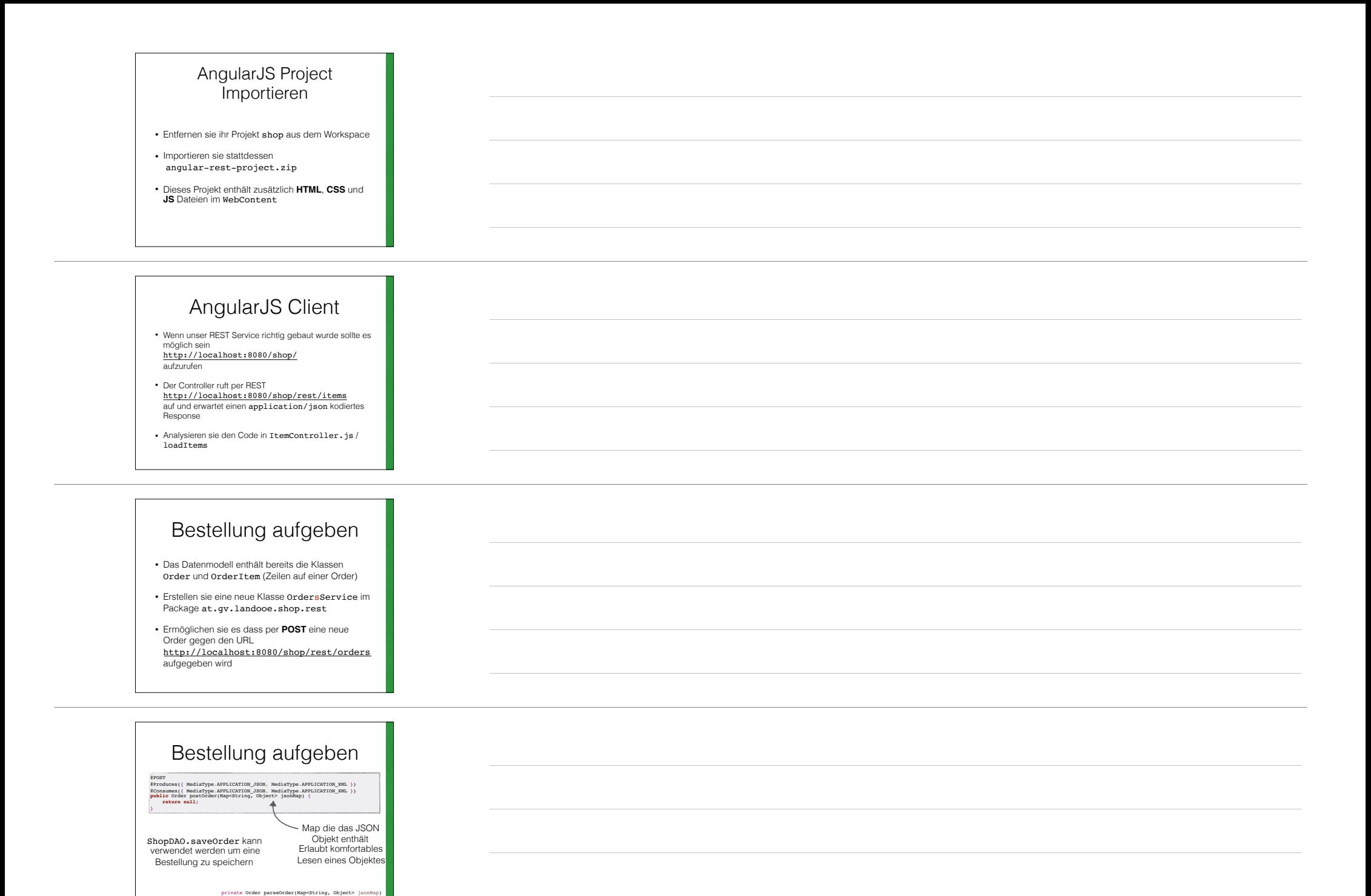

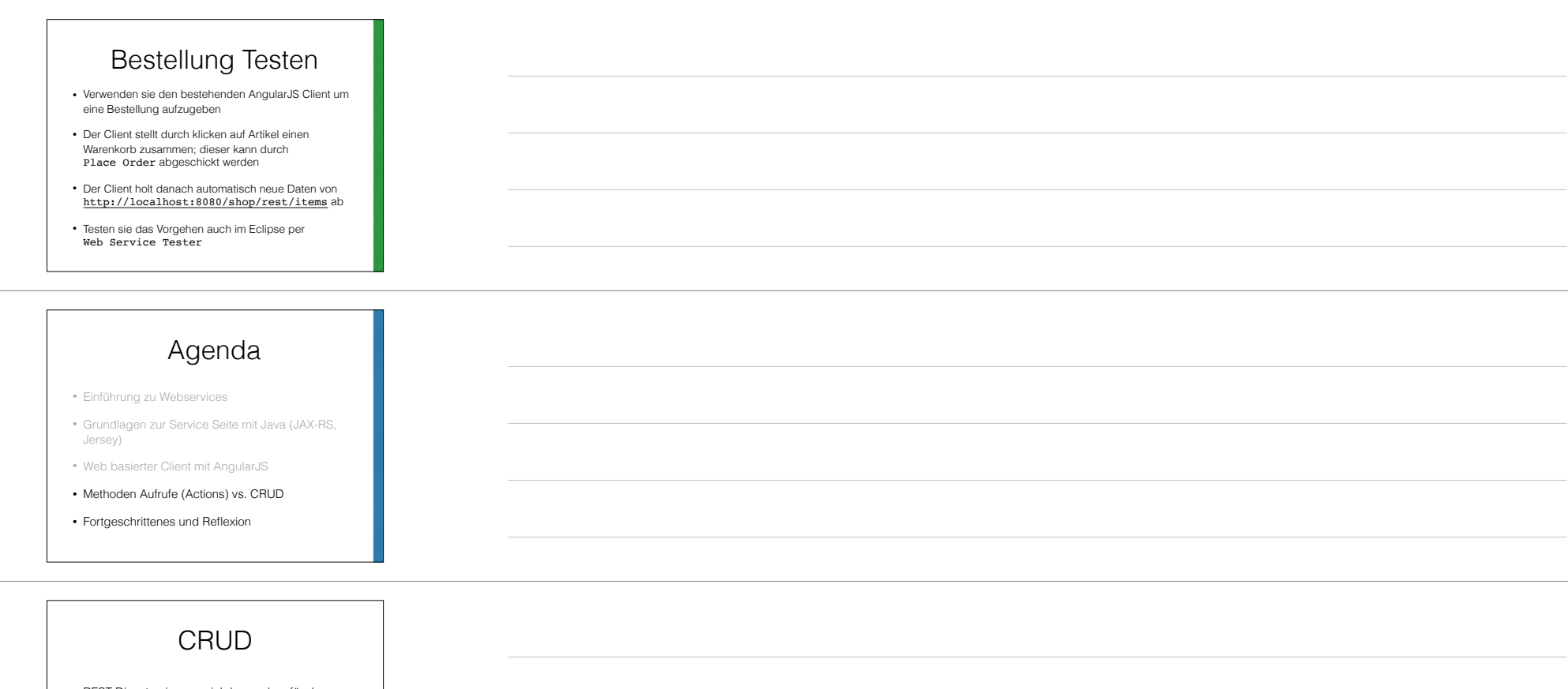

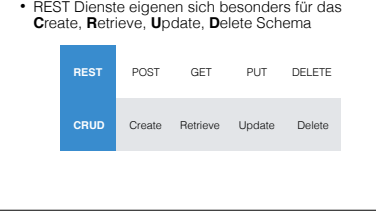

# CRUD in REST

- Liste an Elementen über einen Basis-URL abrufbar http://localhost:8080/shop/rest/items
- Gleicher URL wird zum Erzeugen von Ressourcen verwendet
- Details, Update (PUT) und Delete über Detail URL http://localhost:8080/shop/rest/items/7

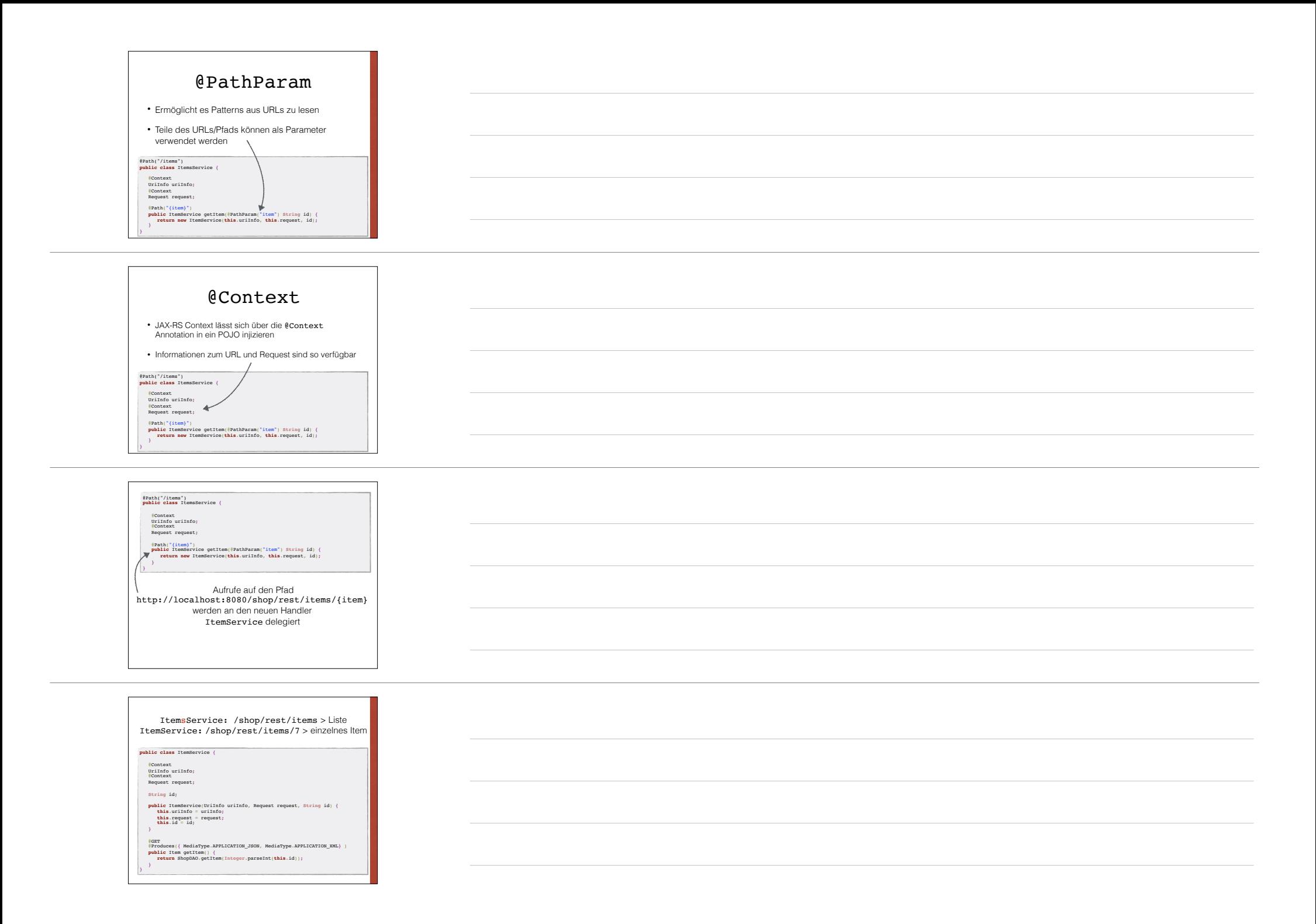

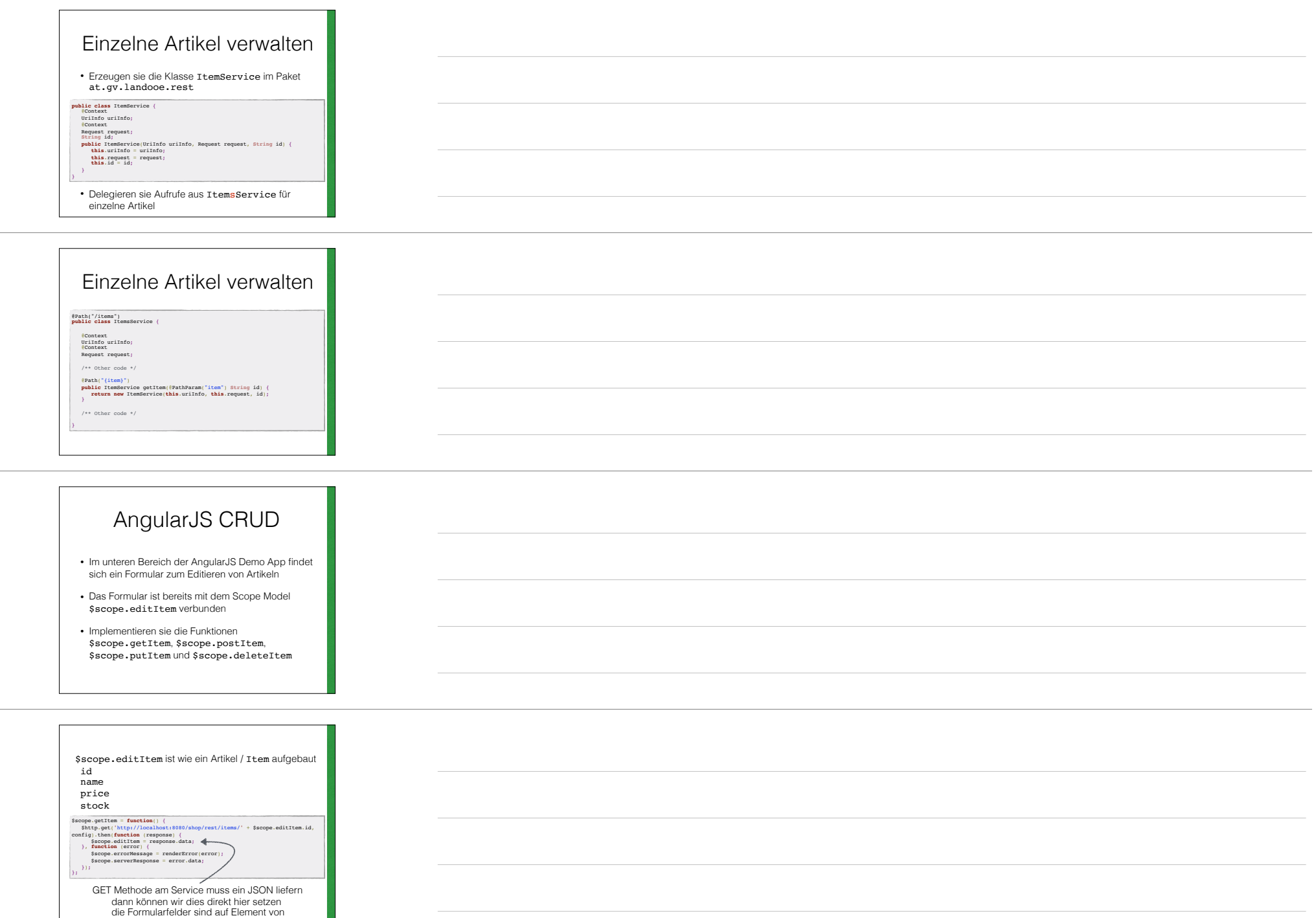

\$scop.editItem gebunden

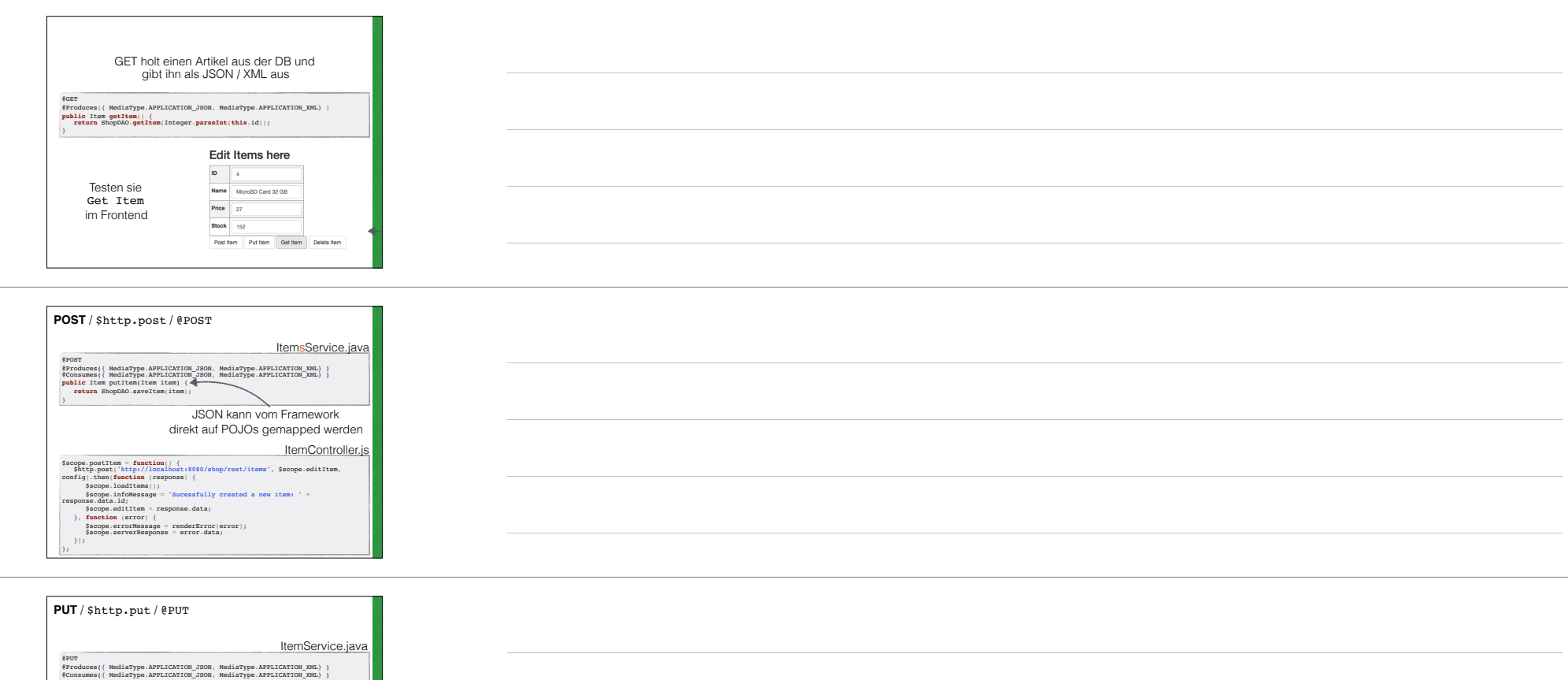

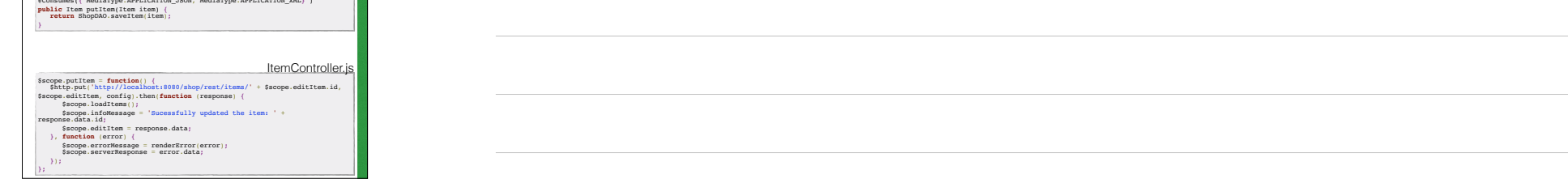

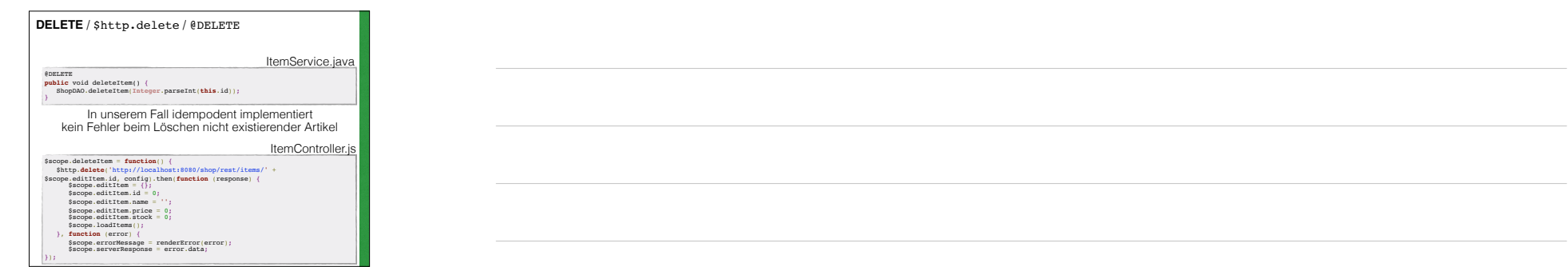

# Komplettes Projekt • Wir können jetzt das Projekt finished-rest-project.zip anstatt unseres aktuellen Projektes importieren • Es enthält alles was wir bisher gemacht haben und noch etwas Zusatzfunktionalität für den nächsten **Block** Agenda • Einführung zu Webservices • Grundlagen zur Service Seite mit Java (JAX-RS, Jersey) • Web basierter Client mit AngularJS • Methoden Aufrufe (Actions) statt CRUD • Fortgeschrittenes und Reflexion Fortgeschrittenes und Reflexion • Weiterführende Themen kurz angeschnitten • Authentifizierung • Versionierung • REST Kritikpunkte

- Authentifizierung
- Kann als Aufgabe der **Anwendung** gesehen werden
- REST Methoden die auf ein erfolgreiches Login mit **Session Token** reagieren
- Aufgabe des **Containers**
- HTTP **Basic Authentication**
- **OAuth** 1 und 2 Standard

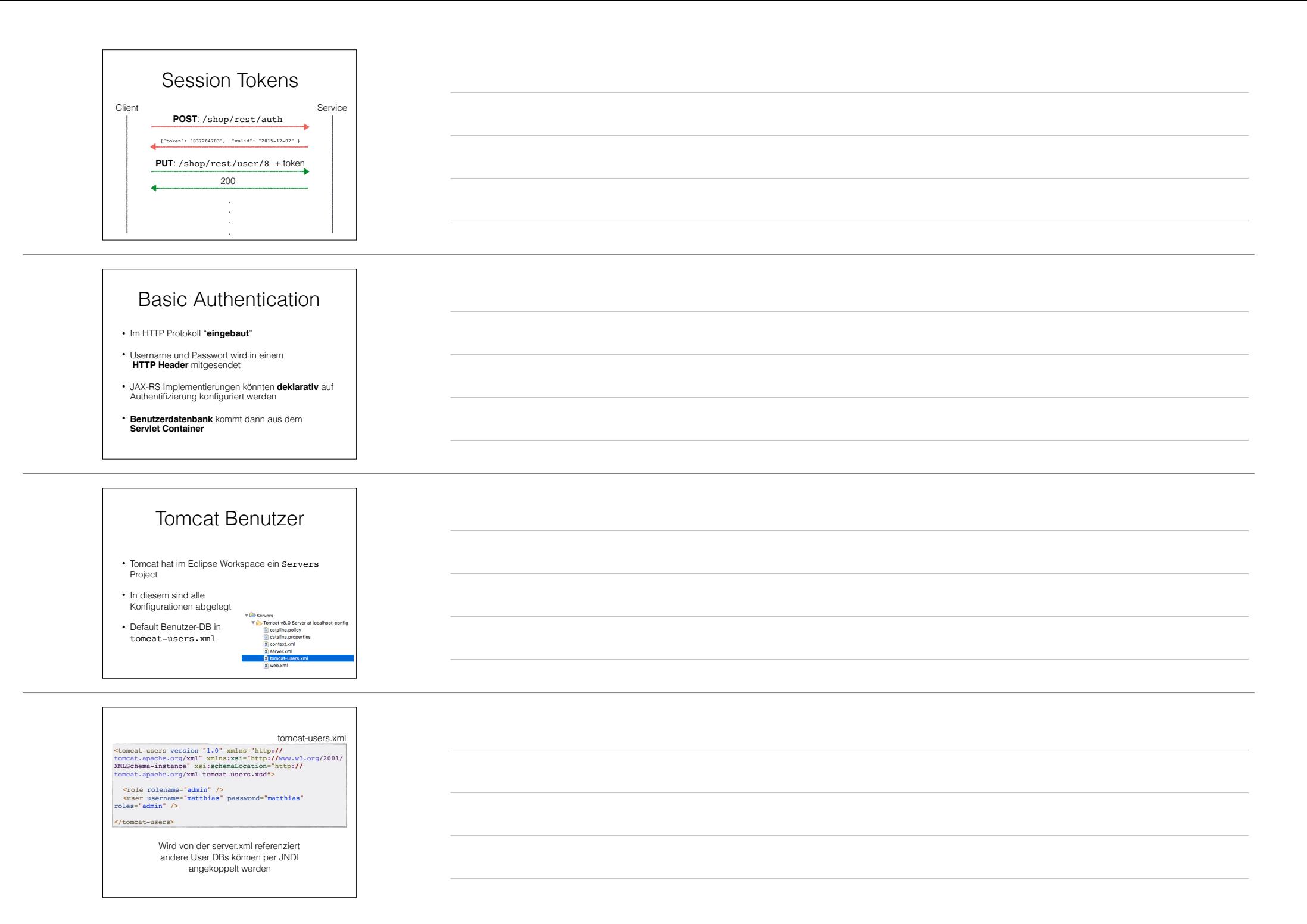

![](_page_28_Picture_271.jpeg)

\$scope.putton== function; { contraction; { strain; } = "Basic; } = "Basic; } = "Basic; } = "Basic; } = "Basic; } = "Basic; } = "Basic; } = "Basic; } = "Basic; } = "Basic; } = "Basic; } = "Basic; } = "Basic; } = "Basic; } =

Wird \$http.defaults.headers.common['Authorization'] gesetzt wird Basic Authentication immer mitgesendet

# Test Authentifizierung

• Im kompletten Projekt ist der URL http://localhost:8080/shop/rest/admin durch Basic Authentication geschützt

• Legen sie einen Benutzer in tomcat-users.xml an und testen sie die Basic Authentication mit dem Web Service Tester

<tomcat-users version="1.0" …… tomcat-users.xsd">

<role rolename="admin" /> <user username="matthias" password="matthias" roles="admin" />

</tomcat-users>

## Versionierung

- Wie jede andere Software auch unterliegen REST Services einer Wartung, Weiterentwicklung und Verbesserung > **Versionierung** notwendig
- Da der Service über Unternehmensgrenzen hinweg genutzt wird können Service Nutzer nur bedingt zum Software-Upgrade gezwungen werden
- Services müssen daher oft versioniert werden

![](_page_29_Figure_4.jpeg)

- Direkt in Jersey und Servlet Container umständlich zu realisieren
- Man müsste de facto Kopien der Service Klassen erstellen (siehe @Path Annotation)

![](_page_29_Picture_7.jpeg)

![](_page_29_Picture_163.jpeg)

![](_page_30_Picture_0.jpeg)

![](_page_30_Figure_1.jpeg)

![](_page_31_Figure_0.jpeg)

# Problempunkte

- REST Services mit sehr **vielen** verschiedenen **Objekttypen** (Ressourcen) sind **aufwändig** in Erstellung und Wartung (viele Service Klassen)
- Echtzeit-System mit garantierten Antwortzeiten und Systeme mit Bandbreiten-Beschränkung sind problematisch (Client kann unter Umständen für eine Aufgabe eine ganze Reihe von Requests absetzen müssen)
- REST ist kein Standard verschieden Frameworks folgen den unterschiedlichen Konventionen und Paradigmen

![](_page_32_Picture_4.jpeg)

![](_page_32_Picture_5.jpeg)

![](_page_32_Picture_94.jpeg)